# Miniclip Games Display Interface Crack Free Download For PC

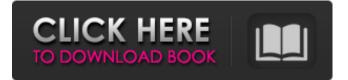

#### Miniclip Games Display Interface Crack+ PC/Windows

This script supports all versions of windows from XP to 7. It only supports single-click play, and it's not as fancy as the other multi-clicking solutions. The games are all hosted in a cloud server, and have an automatic refresh function, plus a sound player. It's the most bandwidth-efficient script, and requires a lot less work than the others. Follow these steps in order to use this script: 1. Get the latest script by visiting the github page for this script. 2. Download the script and unzip it. Unzip to your websites directory or whatever your script directory is (for example /myscripts). 3. Open your local html file in a browser. If you're using Google Chrome, right click on the page and select "view" then "Developer Tools" If you're using FireFox, type "chrome://developer-tools" in the address bar. If vou're using Internet Explorer, click View, and then click Developer Tools. In either case, you should now see a lot of information. One thing you should pay attention to is the network tab. You need to have at least 1 ethernet device connected to the Internet to use minicip games. Otherwise you won't be able to access the online games. Go to the next section to see how to add games to this interface. 10. How to add Miniclip games to the interface. In this tutorial we'll go through adding 2 games: "Tycoon: Tower Defense" and "The Singularity". You'll find the files for these games in the gameicons directory. Tycoon: Tower Defense uses the "Saffire 2" plugin, and The Singularity uses the "D3" plugin. The script will look for miniclip games based on the gameid value of the HTML file. First open up your html file in a browser. In the address bar, type "javascript://" and press enter. The html page should appear in your browser. Copy the gameid value from the html file. For example if the gameid is 1b, you can copy this: 1b Now go to your gameicons directory. If you're using Windows, open the gameicons directory and go to the folder where the html file lives. Then click your left mouse button until the cursor shows a little folder icon, and then click on that folder

#### Miniclip Games Display Interface Crack+ Torrent For Windows

The games are listed in alphabetical order. The first one is shown in the header, then all other games are listed below it in groups of 3. On the left there are arrows that allow you to click on any game. The row of links has the titles of the games being played by the time on the right. To play a game press the play button on the miniclip game page, then click the game name and the game will load

in a separate window which is set to fit the screen resolution and type. There are three kinds of video games: Live Action, Autos, and Games. Games can be found in the gameplay folder. Autos can be found in the gameicons folder. Live Action cannot be found anywhere. Here are some game categories and the number of games in each category: Category Name Game # of Games Web Games 11.0 Live Action 5.0 Games 15.0 If you want to host the games on your own server, you will need to perform a few additional steps. Read on for detailed instructions. 1. Move the.html,.swf and gif files into your root folder 2. If you want to keep the game names you created when you created the game on miniclip, delete the game names that miniclip created and replace them with your own. For example if the game name on miniclip is coolgame.html, rename the game to coolgame.html. 3. Miniclip uses a variable (i.e. tp name) to refer to the game name on miniclip. The variable does not allow you to change the game name, so if you name your game coolgame.html it would be coolgame.html on miniclip. The game name in this script is set to the game name on miniclip by the name miniclip, so it will always be coolgame.html (or coolgame.xxx if that's how it's named on miniclip) 4. Open your favorite editor and open the html file. There is a section near the top that needs to be changed. Line 33 is the section that needs changing, it reads . To replace the code in this section, type the following: b7e8fdf5c8

### Miniclip Games Display Interface Crack + PC/Windows [Latest] 2022

FastClick is a cross-browser library for smartphones which detects "tap" events. Click events, as the term suggests, are events that happen when the user taps on any part of the screen. The problem with websites that use Flash, is that very few visitors have it installed on their computer. There are a number of reasons for this, but more often than not it's because people don't know they have it installed. Getting rid of flash isn't a bad thing, but it is a problem that needs to be fixed before people can get the benefit of the new content on your site. The flash plug-in is a piece of software that comes with the Adobe Flash Player. The plug-in allows the end-user to view Flash content, such as Web sites and animations, on their computer. With the Internet and the surge of interest in Web sites and animations, users are now increasingly turning to the Internet to view Flash content. While there are a number of browsers that support Flash, some users may not have a Flash plug-in installed. This can be a bit of a problem for the user who may not have the Flash plug-in installed. When you have plug-ins installed on your computer, the plug-ins execute and run scripts on your computer. These scripts can perform a number of functions, such as opening web pages in new windows, opening files from your computer, or running programs on your computer. Flash plug-in has already been launched in IE 9 The most recent version of Internet Explorer 9 is Internet Explorer 9, a desktop browser available for Windows XP, Vista, Windows 7, and Windows 8. This is an upgrade in itself, but it does come with some interesting new features. Such as, the ability to use Flash properly for its intended purpose. By this, I mean, by having the plug-in on the computer. This functionality was previously only available in the Internet Explorer 8 browser. IE 9 allows the IE 8 Flash plug-in to be removed and the functionality to be taken advantage of in its place. The end result is Flash content is more usable.

#### What's New In?

The new functionality in this script is the ability to automatically search for new games on the miniclip.com web site. What a miniclip.com game offers: 1. Full screen experience in a small window 2. Ability to skip ads 3. Miniclip's ads (but only if you want them) What's unique about this script: 1. Automatic searching for new games on miniclip.com 2. Script comes with static list of miniclip.com games for the user to choose from 3. Smaller screen to fit each game 4. Completely browser independant. You can use any version of windows. The script is well documented. So what can I do? You can develop your own games with the miniclip api for android. There you can find all the information about how to integrate it into your websites. A: Minecraft is an online video game created by Notch. It allows users to create their own world and create their own elements. It is developed by and based out of Sweden. It was first released in July 2011, though it was in development since at least 2005.[1] A: You could check out the Minecraft API. The API provides information on game data, such as URLs to record a minecraft server's world, information about blocks, commands and operations, and a lot more. I've used it on more than a few clients' websites and it works pretty well. Alex Feliz Alex Feliz (born August 4, 1990) is a Dominican professional baseball pitcher for the Los Angeles Angels of Major League Baseball (MLB). Career Texas Rangers Feliz signed with the Texas Rangers as an international free agent in 2006. He made his professional debut with the Dominican Summer League Rangers and spent the 2008 season with the Hickory Crawdads of the Class A South Atlantic League. In 2009, he began playing for the Hickory Crawdads and the Myrtle Beach Pelicans of the Class A-Advanced Carolina League. He spent all of the 2010 season with Hickory, and began 2011 with the Frisco RoughRiders of the Class AA Texas League. In 32 games for Frisco in 2011, he was 9-6 with a 4.17 ERA. He pitched for the Round Rock Express in 2012. Baltimore Orioles Feliz was traded by the Rangers with Taylor Teagarden and Brett Jacob

## System Requirements For Miniclip Games Display Interface:

X Rebirth's minimum system requirements are currently: 1 GHz processor (Pentium III or above recommended) 256 MB RAM (Pentium III or above recommended) 64 MB VRAM (Pentium III or above recommended) X Rebirth is compatible with Microsoft Windows 95, 98, Me, 2000, XP, 2003, Vista and Windows 7. Minimum Requirements: Minimum Requirements for Windows Vista and Windows 7 are: 256 MB RAM

Related links:

https://practicea.com/email-checker-torrent-free-x64/ https://rednails.store/portable-microsip-lite-crack-with-serial-key-x64/ https://www.digitalpub.ma/advert/tsdemux-license-key-full-download-updated-2022/ https://j4miejohnston.com/pillbox-lifetime-activation-code-mac-win-latest-2022/ https://www.enveth.gr/advert/mgosoft-ps-to-image-converter-crack-free-download-pcwindows-2022-latest/ https://gleasonredimix.com/sites/default/files/webform/vanyshar382.pdf https://www.wir-schule.de/wp-content/uploads/2022/07/KaleidoPlayer 16.pdf https://thecryptobee.com/all-in-1-personal-organizer-keygen-for-lifetime-mac-win-latest-2022/ https://fryter.com/upload/files/2022/07/4WP8Ig4MKZpcLLIdGIIZ 04 452187832680d79a5ef56d93eb2 22912 file.pdf https://iasaborsumurjakarta.com/wpcontent/uploads/2022/07/Free AVI To FLV Converter Crack Keygen For LifeTime Download.pdf https://delicatica.ru/2022/07/04/shutdownguard-crack-activator/ https://charlottekoiclub.com/advert/directv-remote-control-activator-win-mac/ https://screamroom.life/wpcontent/uploads/2022/07/DAOrderForm Crack Download 3264bit 2022.pdf https://battlersauctions.com/wp-content/uploads/2022/07/Enable Viacam.pdf http://www.over-scene.com/wp-content/uploads/2022/07/sanshect.pdf https://wakelet.com/wake/Zil\_Hkm207ylSyQ0QDwLR https://coreelevation.com/2022/07/04/ld-move-4-0-15-crack-torrent-activation-code-free-downloadlatest/ http://yogaapaia.it/archives/34569 https://provisionsfrei-immo.de/wp-content/uploads/2022/07/STOME.pdf

https://www.expressnewspoint.com/wp-content/uploads/2022/07/Microsoft\_Producer\_For\_Microsoft\_O ffice\_PowerPoint\_\_Crack\_Keygen\_Free\_2022.pdf